#S©MOS2030

#### **BUSCADOR DE BIBLIOGRAFÍA RECOMENDADA UNED:**

**Una experiencia evolutiva Hugo Contreras Navarro**

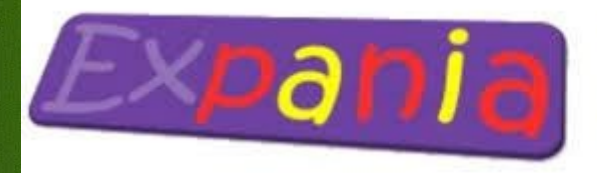

Asociación de usuarios de Ex Libris en España

**Biblioteca** 

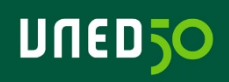

#### **Contenidos**

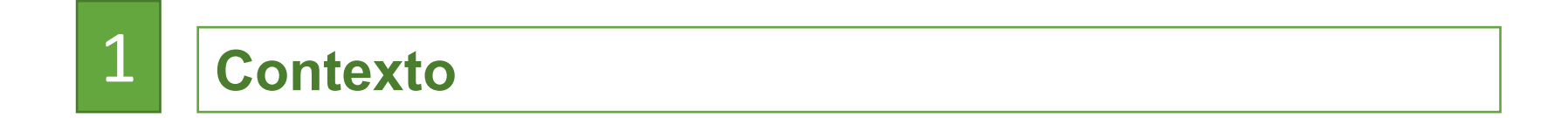

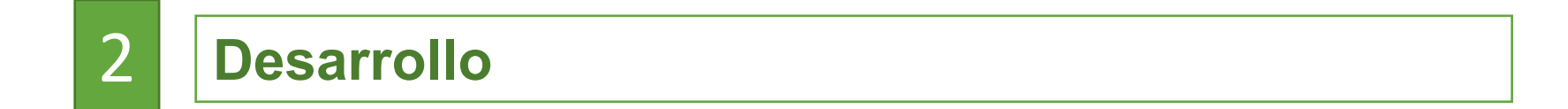

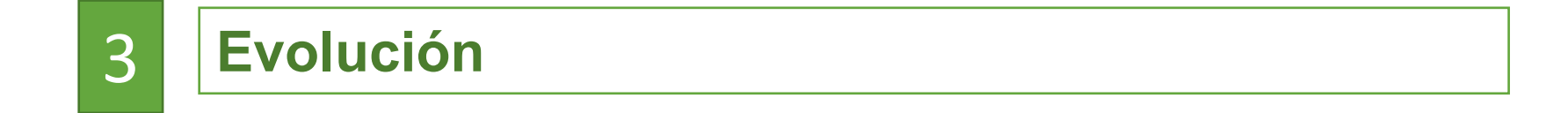

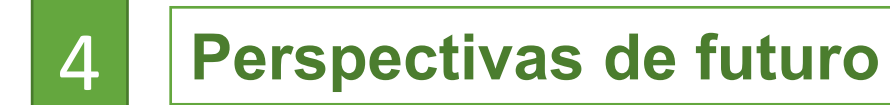

## CONTEXTO

## **LA UNED**

- Universidad a distancia.
- Metodología fuertemente basada en un uso intensivo de la bibliografía recomendada.
- Implantación dispersa en todo el territorio.
- Red de centros asociados que pertenecen a la estructura académica de la universidad, pero que no dependen ni orgánica ni funcionalmente de la Sede Central.

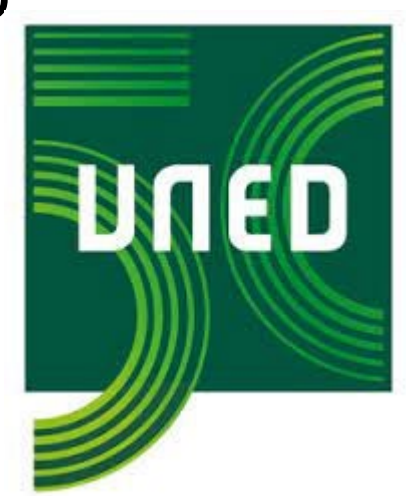

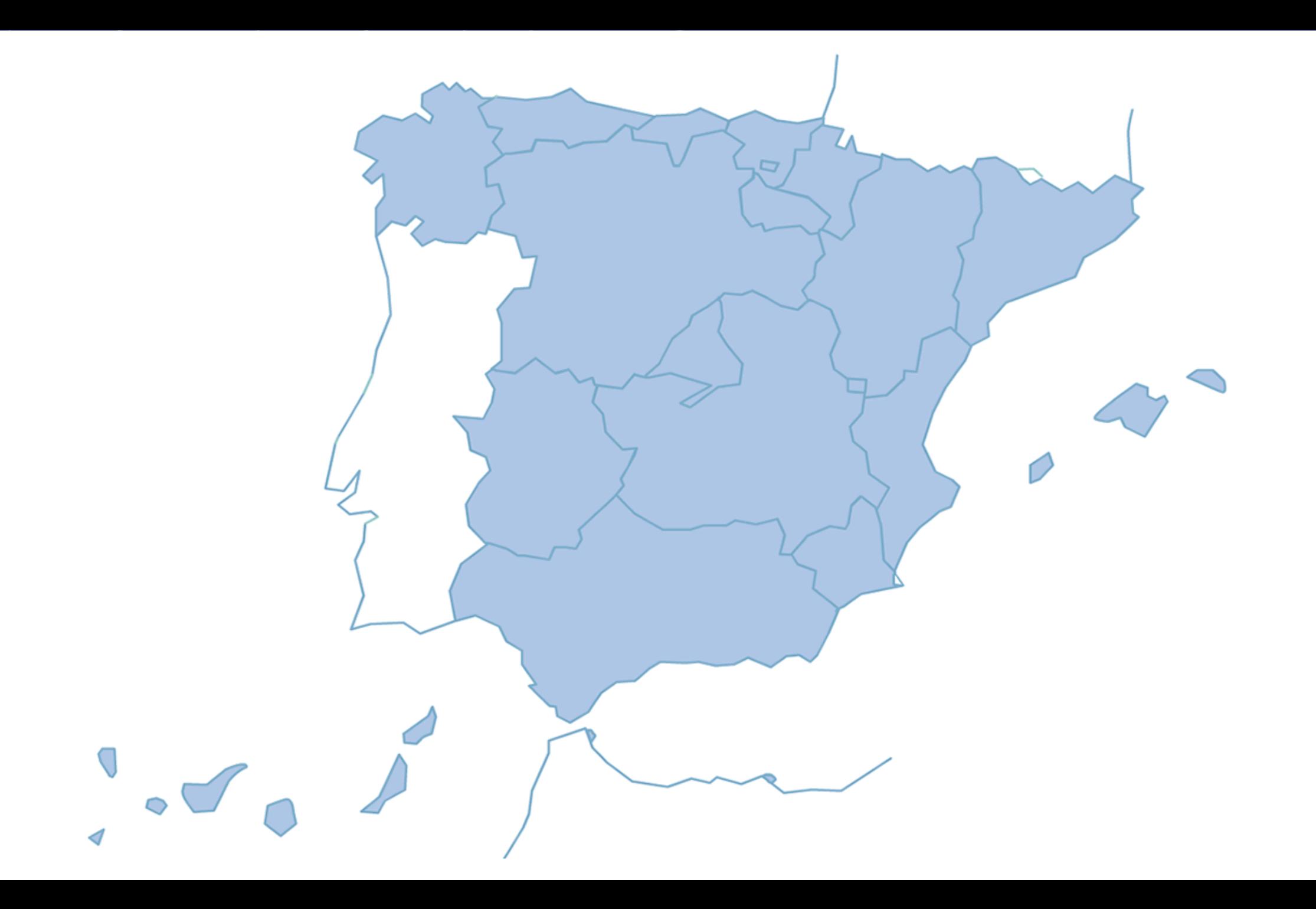

### **Inicios**

- Posibilidad de construir links dinámicos a elementos del catálogo en Symphony.
- Inclusión manual de códigos de bibliografías en los registros bibliográficos.
- Sistema de gestión completamente manual.
- Basada en HTML, CSS, JavaScript y la manipulación del DOM.
- Es importante destacar que se precisa manejar información que no está en el sistema: el nombre de las titulaciones y de las asignaturas.

## **Inicios**

- La clave es explotar al máximo las posibilidades que nos ofrece la web utilizando:
	- HTML para estructurar los documentos.
	- CSS para definir la presentación.
	- JavaScript para dotar de dinamismo a las páginas, incluyendo la capacidad de interactuar con el usuario.

#### **Inicios**

- Construimos una aplicación a partir de un documento HTML con varias capas, donde incluimos los diferentes elementos de un formulario: botones de radio, selects y botones de envío y reseteo.
- Mediante el JavaScript manipulamos el DOM para hacer visibles unas u otras, según las selecciones del usuario.
- En base a sus selección construimos una url y tras validarla, reenviamos el documento a la url del catálogo que nos carga la selección de registros bibliográficos correspondientes.

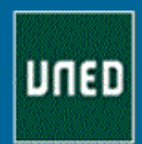

#### Catálogo de las Bibliotecas de la UNED Buscador de bibliografía recomendada

Búsqueda de documentos de la bibliografía recomendada por titulaciones

Señale el tipo de documentos que desea buscar:

 $\circ$  Bibliografía en formato convencional (papel, etc.)  $\bullet$  Bibliografía en formato electrónico accesible en línea (\*)

Y el tipo de estudio para el que desea buscar:

 $\bullet$  Curso de acceso  $\circ$  Grados  $\circ$  Licenciaturas o diplomaturas (a extinguir)  $\circ$  Posgrados (másters y doctorados)

Elija la asignatura del Curso de Acceso de la que desea buscar la bibliografía recomendada:

::Elija una asignatura::

Buscar bibliografía **Limpiar datos** 

v

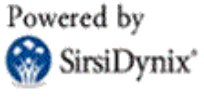

W3C HTML

{ } **CSS** 

{.js}<br>JavaScript

#### **Sugerencias**

Ir al catálogo

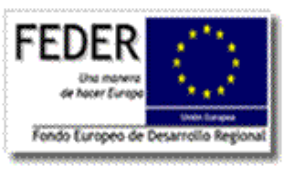

(\*) Recuerde que aunque la Bibliografía recomendada accesible en formato electrónico por Internet se encuentra localizada en la Biblioteca Central es consultable desde cualquier otro lugar, siempre que el usuario se haya autenticado previamente en Campus UNED.

Biblioteca de la UNED 2014

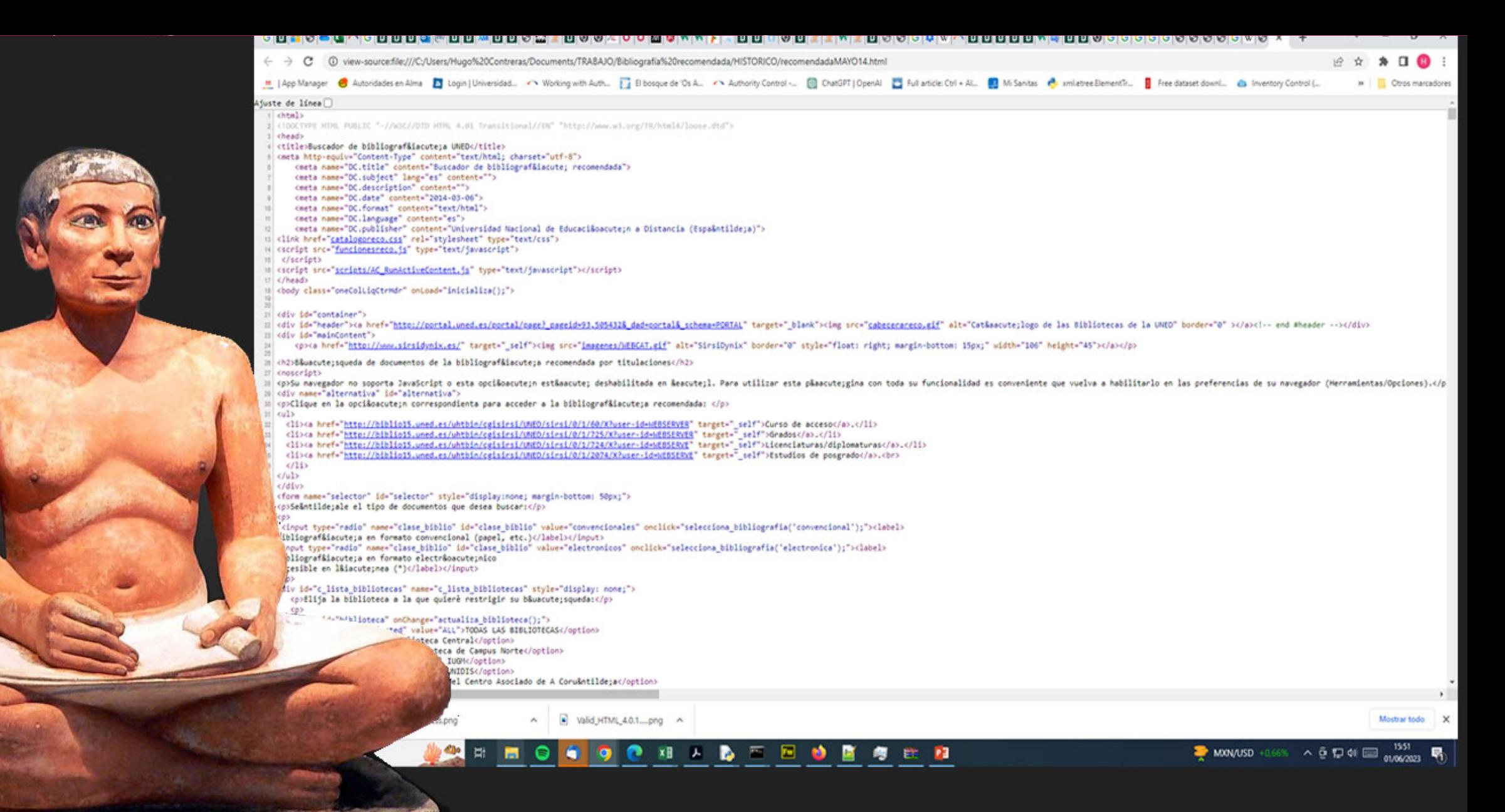

© UNED

Trabajo manual al viejo estilo: agotador, alienante y propenso a errores.

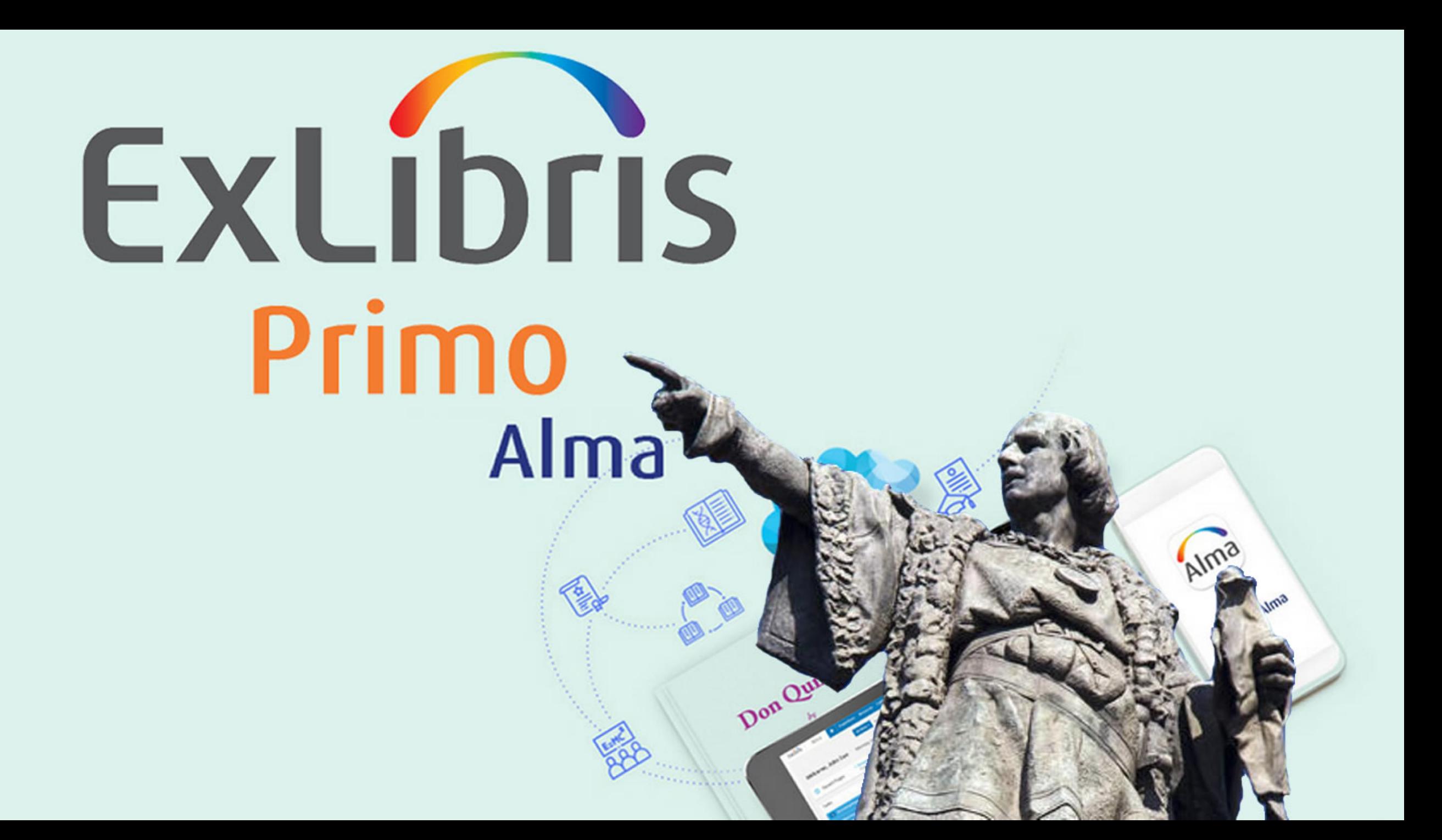

### **ALMA/PRIMO**

- Primo nos ofrece la posibilidad de crear deep links.
- Inclusión manual de códigos de bibliografías en la etiqueta 911 en los registros bibliográficos en Alma.
- Se incluyen tabs y scopes para estructurar las búsquedas.
- Todavía basada en HTML, CSS, JavaScript y la manipulación del DOM.
- Gestión manual.

#### **ALMA/PRIMO**

#### **Primo**

• https://<hostname>/primoexplore/search?query=any,contains,history&tab=<tab\_code> &search\_scope=<scope\_name>&vid=<view\_code>

#### **Primo VE**

• https://<hostname>/discovery/search?query=any,contains, life&tab=<slot\_code>&search\_scope=<search\_profile\_code >&vid=<institution\_code:view\_code>

### **INCONVENIENTES**

- Cada vez hay menos personal y más tareas que realizar.
- El proceso de gestión manual es aburrido y extenuante, consume mucho tiempo y es proclive a errores, tanto al crear la web como al gestionar las etiquetas que marcan los registros bibliográficos como recomendados.
- Se hace imperativo automatizar en lo posible el proceso.

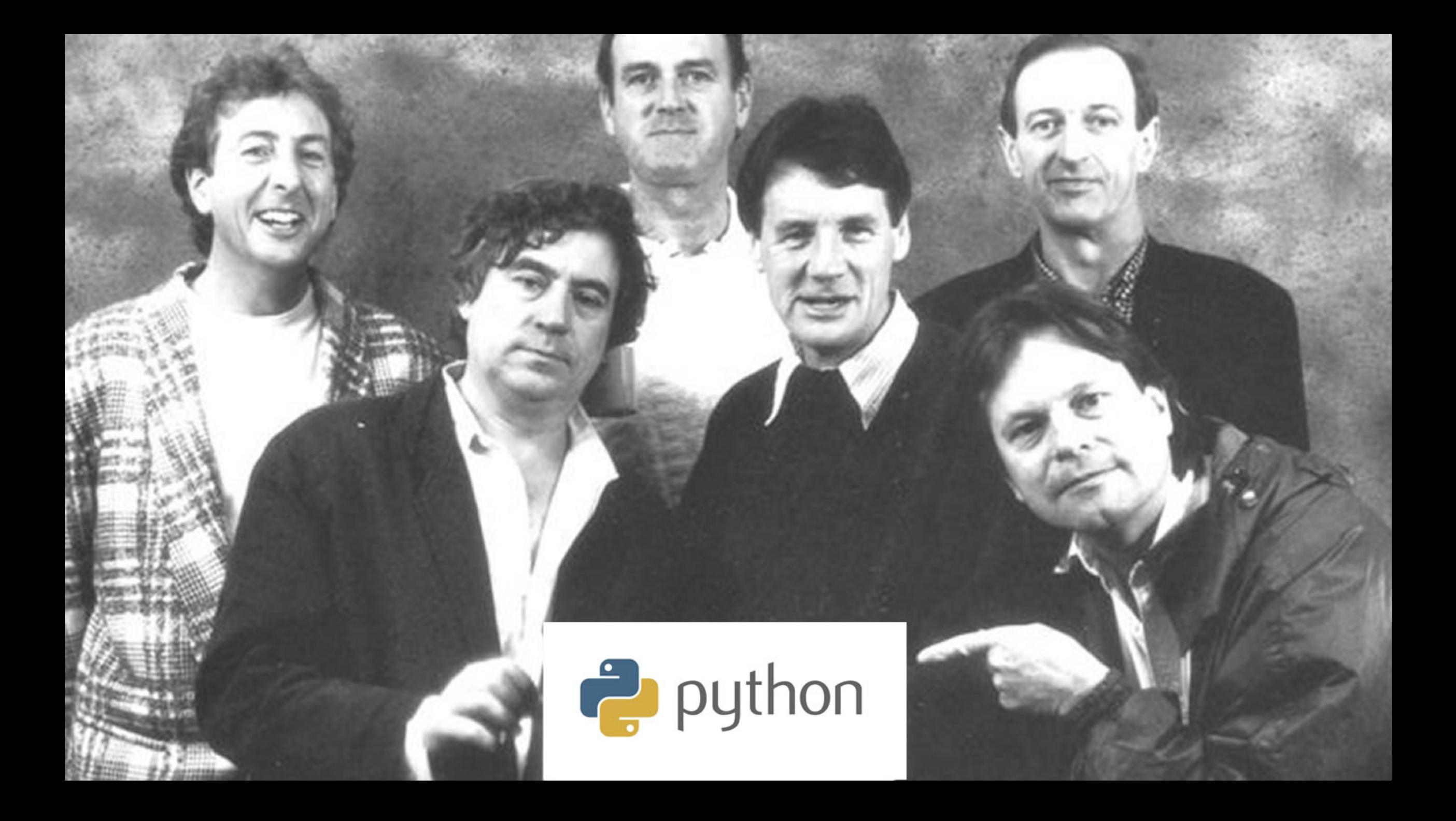

### **ALMA/PRIMO**

- Python es un lenguaje de alto nivel, multiparadigma y orientado a objetos.
- Es sencillo y muy legible.
- Es interpretado, dinámico y multiplataforma.
- Tiene una amplia comunidad de desarrolladores cuya existencia nos permite incorporar módulos generados por otros, reutilizando su código para tareas como la gestión de ficheros XML, etc.
- Existen módulos para casi cualquier cosa, ¡incluso para gestionar registros MARC!

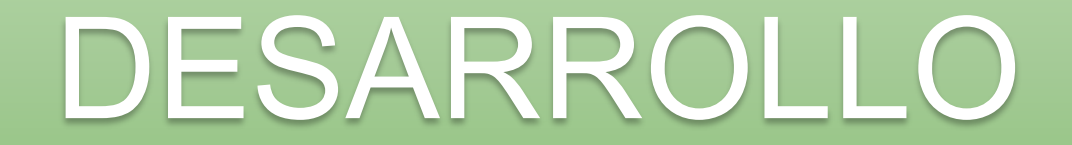

#### **PYTHON**

## **¡El mejor amigo del Bibliotecario!**

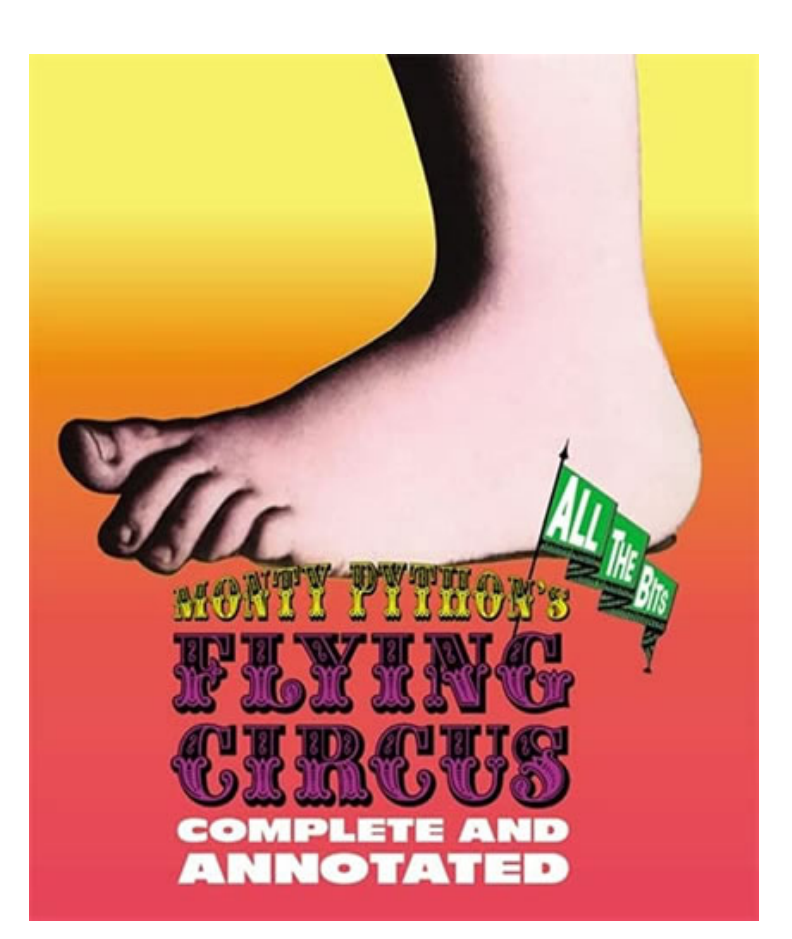

### **ALMA/PRIMO**

- Ahora podemos construir un programa que genere nuestra web a partir de una entrada compuesta por dos ficheros con un formato previamente convenido:
	- Uno que incluya todas las titulaciones y sus asignaturas, con nombres y códigos.
	- Otro que incluye las bibliotecas de nuestra red.
- Seguimos contando con los correspondientes ficheros CSS y JavaScript.

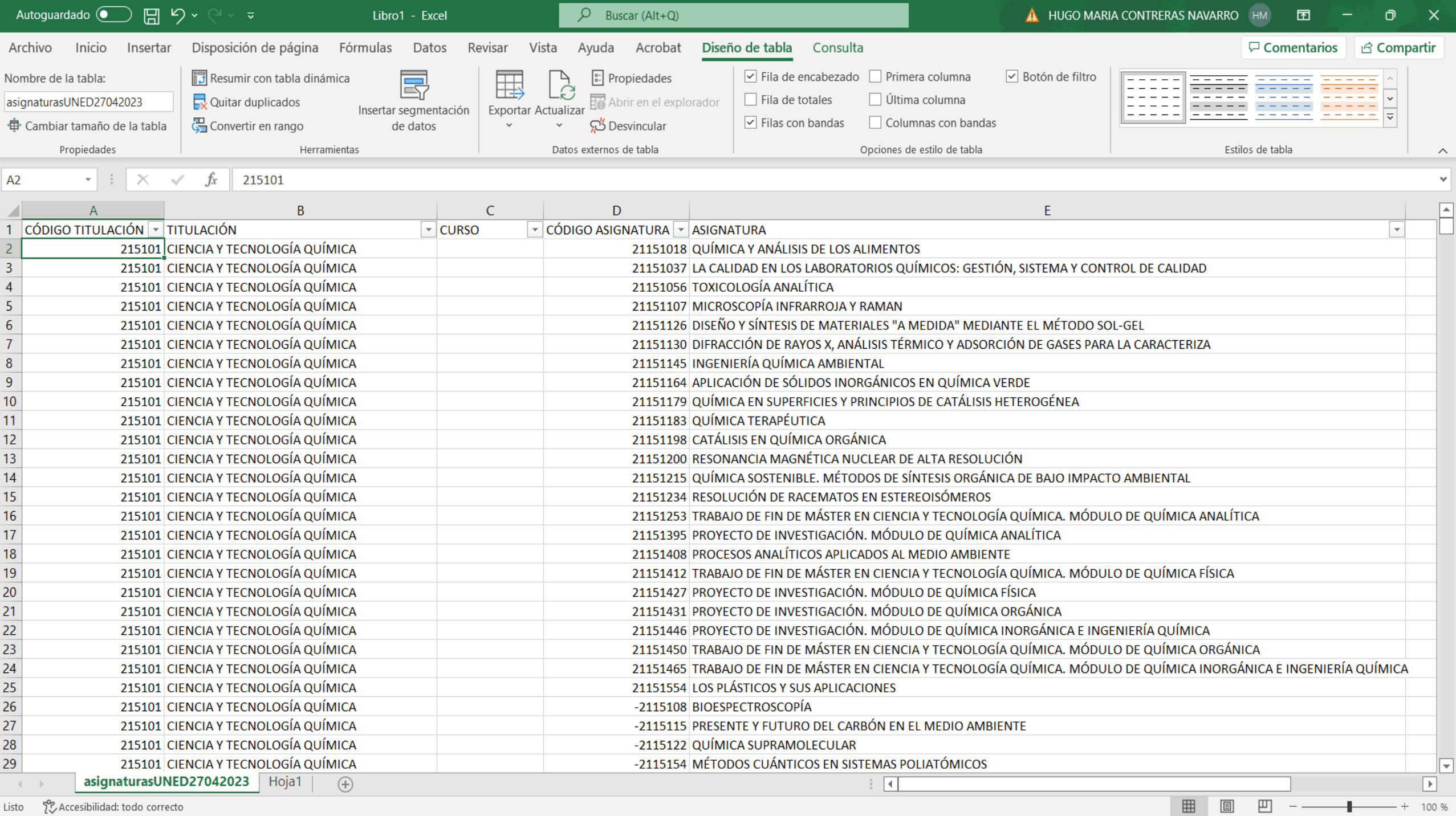

Listo [Consideration Accessibilidad: todo correcto

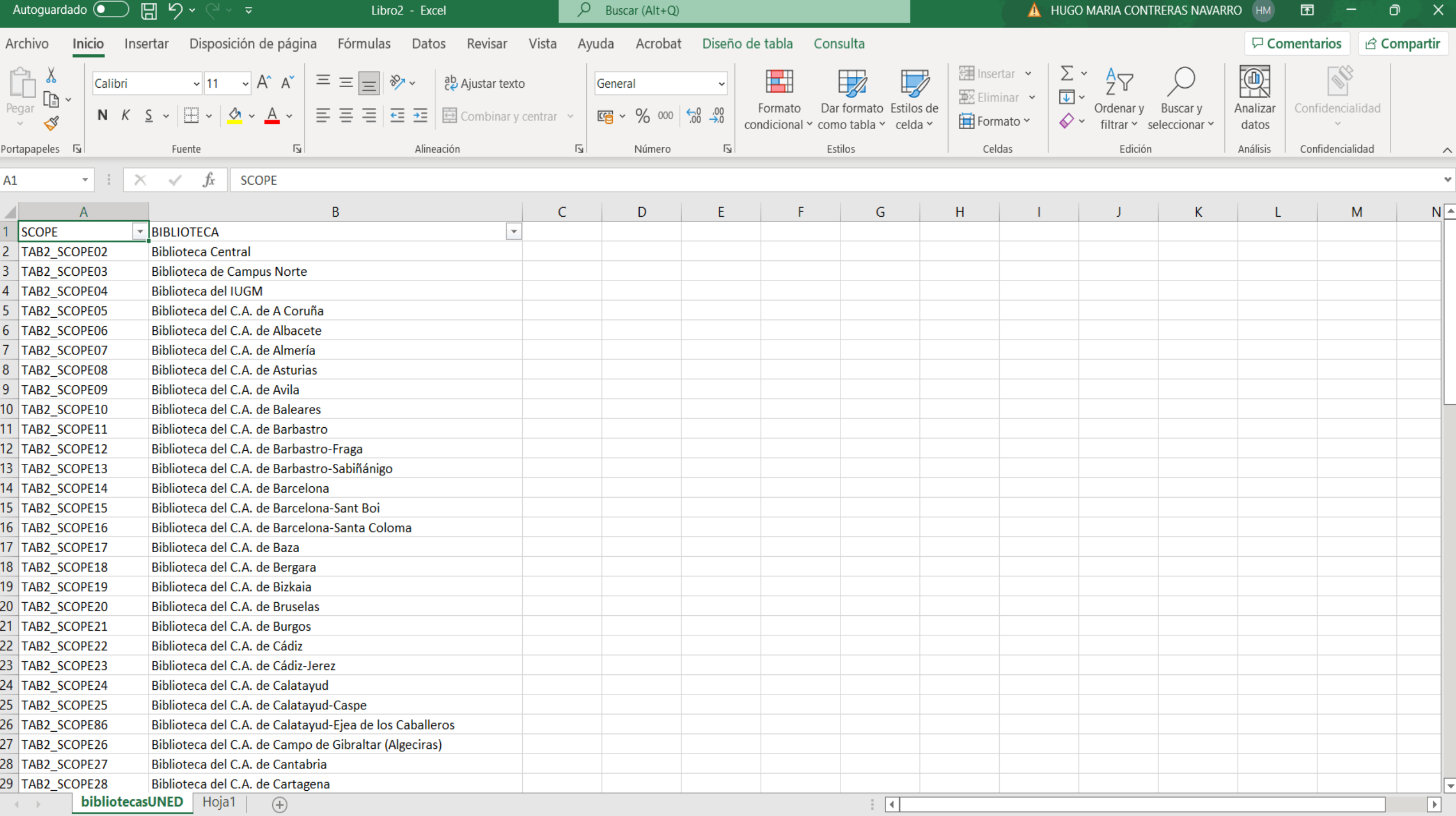

generabibliografiaUNED.py - E:\AUTOMATIZACIÓN BIBLIOGRAFÍA\generabibliografiaUNED.py (3.8.2)

File Edit Format Run Options Window Help

V''Script que genera de forma automática el documento html del Buscador de Bibliografía Recomendada UNED Autor: Hugo Contreras Navarro. Servicio de Sistemas. Biblioteca UNED. 2022-2023. VERSIÓN 1.1 (FEBRERO 2022)'''

from pathlib import Path from yattag import Doc import os import re import shutil import textwrap import time import funcionesauxiliares

# FIJAMOS EL MES, DÍA Y HORA DE LA CARGA

timestr = time.strftime("%Y%m%d-%H%M%S")

# FICHEROS DE ENTRADA

filename1 = '' #LISTADO CSV DE ASIGNATURAS CON LOS SIGUIENTES CAMPOS, SEPARADOS POR TABULADORES: CÓDIGO TITULACIÓN\tTITULACIÓN\tCÓDIGO ASIGNATURA\tASIGNATURA filename2 = '' #LISTADO CSV DE BIBLIOTECAS CON DOS CAMPOS SEPARADOS POR TABULADORES: SCOPE\tBIBLIOTECA

# FICHEROS DE SALIDA

 $filename3 = 'index.html'$ filename4 = 'titulacionesyAsignaturasUNED' + timestr + '.txt' filename5 = 'listaAsignaturasUNED' + timestr + '.csv' filename6 = 'listaTitulacionesUNED' + timestr + '.csv'

#DEFINIMOS LAS CARPETAS DONDE SE ALMACENARÁN LOS RESULTADOS Y QUE HABREMOS CREADO PREVIAMENTE

 $rutaHTML = 'HTML\\$  $rutaHistoricos = 'HISTORICO\\\\$ rutaDatosEntrada = 'DATOS ENTRADA\\' rutaDatosSalida = 'DATOS SALIDA\\'

# DEFINICIÓN DE CONSTANTES DEL SCRIPT

LARGO MAXIMO ASIGNATURA = 55 CARACTER SEPARADOR = '\t' # DEFINIMOS EL SEPARADOR DE LOS CSV COMO EL CARÁCTER TABULADOR

# DEFINIMOS LAS LISTAS Y DICCIONARIOS

bibliotecas =  $[]$  # LISTA DE BIBLIOTECAS  $qrados = [] # LISTA DE GRADOS$ masters = []# LISTA DE MÁSTERS sataina por annos po sannos  $\wedge$ 

10/04/2023 19:02 AUTORIDADESXMLUNED  $\langle$ DIR $\rangle$ 10/04/2023 19:03  $\langle$ DIR $\rangle$ BIBLIOGRAFICOSXMLUNED 21/04/2023 15:51  $\langle DIR \rangle$ **OPEN REFINE** 198.344.337 bytes 37 archivos 13 dirs 241.302.142.976 bytes libres

 $D:\searrow$ 

E:\>cd automatización bibliografía

E:\AUTOMATIZACIÓN BIBLIOGRAFÍA>dir

El volumen de la unidad E es USB

El número de serie del volumen es: BACA-F531

Directorio de E:\AUTOMATIZACIÓN BIBLIOGRAFÍA

26/07/2022 15:37  $\langle$ DIR $\rangle$ 26/07/2022 15:37  $\langle$ DIR $\rangle$  $\sim$   $\sim$ 45.901 generabibliografiaUNED.py 21/04/2023 16:50 15/02/2023 15:16  $\langle$ DIR> **HISTORICO** 15/02/2023 13:38  $\langle$ DIR $\rangle$ **HTML** 13/02/2023 13:41  $\langle DIR \rangle$ DATOS ENTRADA 13/02/2023 12:13  $\langle DIR \rangle$ **DATOS SALIDA** 25/05/2023 14:01 8.315 funcionesauxiliares.py  $\langle DIR \rangle$ \_\_pycache\_\_ 10/02/2023 21:30 2 archivos 54.216 bytes 7 dirs 824.655.872 bytes libres

E:\AUTOMATIZACIÓN BIBLIOGRAFÍA>generabibliografiaUNED.py INTRODUCE EL NOMBRE DEL FICHERO DE ASIGNATURAS: asignaturasUNED27042023.csv INTRODUCE EL NOMBRE DEL FICHERO DE BIBLIOTECAS: bibliotecasUNED.csv EXTRAÍDAS 107 TITULACIONES: 30 GRADOS, 76 MÁSTERS Y 1 CURSO DE ACCESO. EXTRAÍDAS 3856 ASIGNATURAS. ORDENADAS TODAS LAS TITULACIONES ORDENADAS LAS ASIGNATURAS DE LOS GRADOS ORDENADAS LAS ASIGNATURAS DE LOS MÁSTERS ORDENADAS LAS ASIGNATURAS DEL CURSO DE ACCESO GENERADO EL HTML GENERADO EL LISTADO DE TITULACIONES Y ASIGNATURAS

GENERADO EL LISTADO DE TITULACIONES

E:\AUTOMATIZACIÓN BIBLIOGRAFÍA>

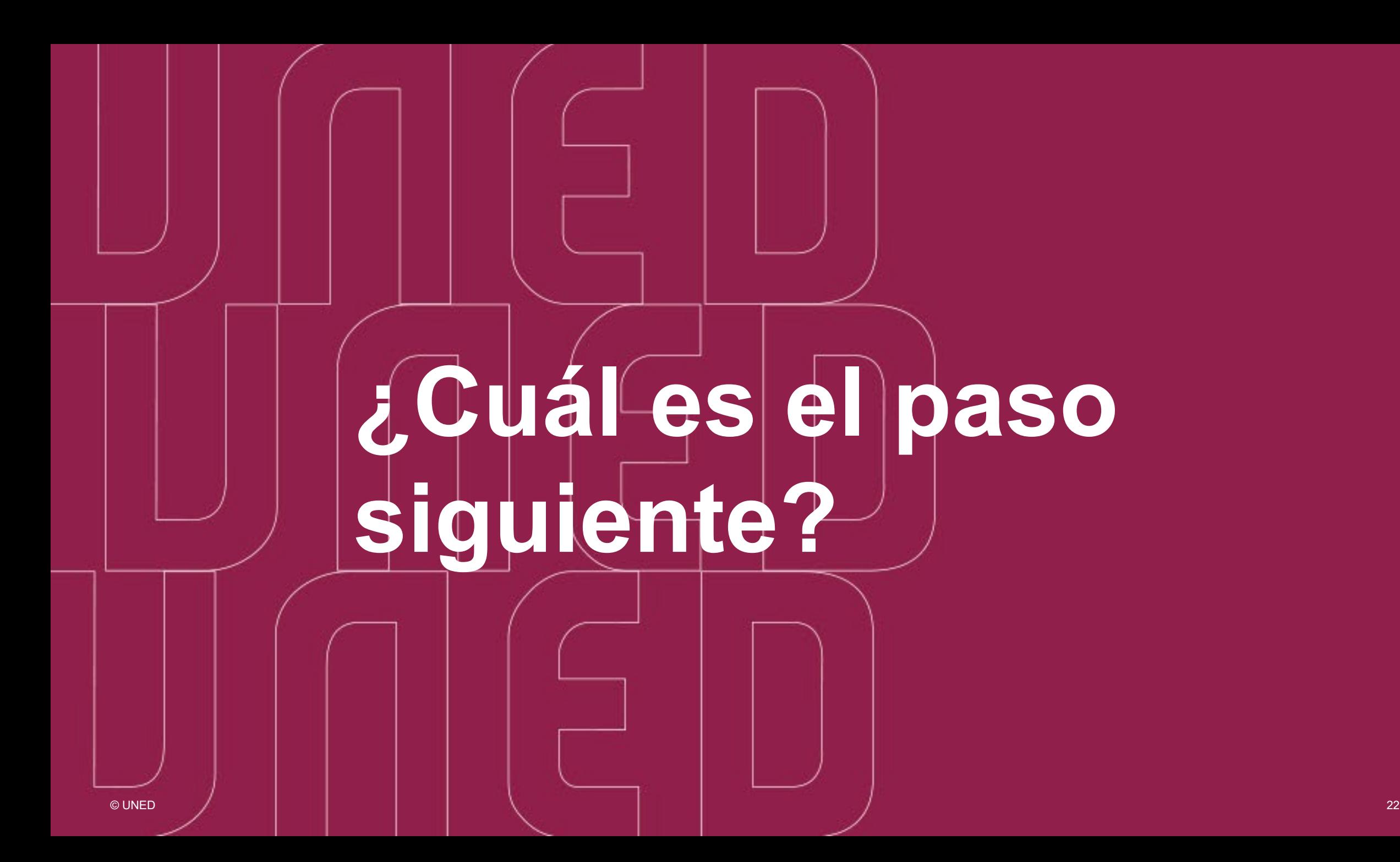

### **MEJORAS**

- El modelo es funcional, pero presenta problemas cuando queremos hacer modificaciones porque no separa la lógica del etiquetado.
- Es complejo y difícil de entender.
- Hay que prestar atención a múltiples aspectos que no dejan centrarse en la lógica del programa.
- Dificulta su exportación a otras instituciones.
- No se puede incluir en Primo como add-on.
- No cumple con las especificaciones de Primo Open Discovery Framework

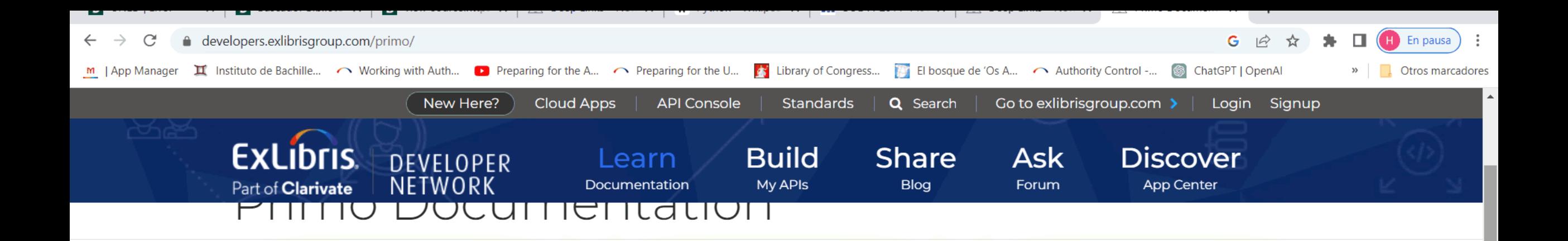

#### Primo **REST APIS**

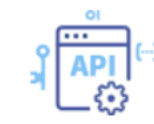

Execute search queries in Primo using the Primo REST APIs

Primo Open<br>Discovery Framework

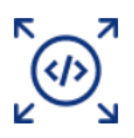

Primo allows libraries to extend or customize the new Primo user interface and share their innovations with the Community

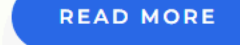

**READ MORE** 

#### Primo Tech **Blog**

by Yoel Kortick May 8, 2023

Identifying facet usage in Primo VE in Data Visualization (DV) using a calculation

by Yoel Kortick May 8, 2023

Creating a map visualization of Primo VE sessions by country in Data Visualization  $(DV)$ 

by Yoel Kortick May 8, 2023

Identifying a trend of the usage of the Primo VE browse compared to search in Data Visualization (DV)

by Geoff Sinclair March 27, 2023

### **PRIMO OPEN DISCOVERY FRAMEWORK**

- Nos permite, utilizando AngularJS y CSS3, construir Primo addons que enriquezcan el sistema y que se pueden compartir.
- Como primer paso hemos pasado toda la web a AngularJS, trabajando para construir una app SPA (Single Page Application) que sea escalable, mantenible y exportable.
- De momento, seguirá albergada en un servidor ajeno a Ex Libris.
- En pasos posteriores estudiaremos las posibilidades de incorporarla.

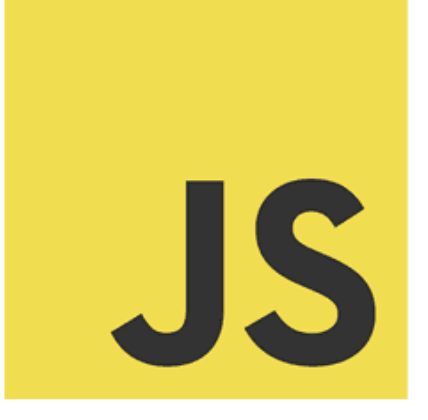

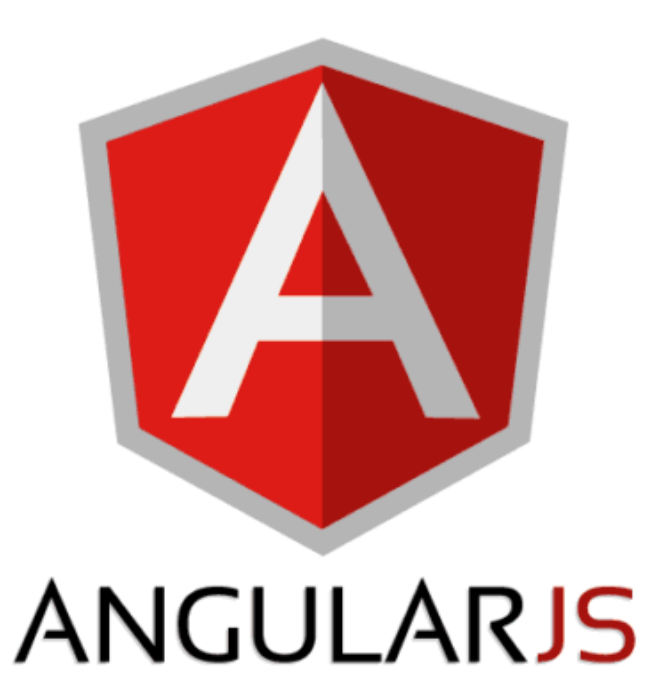

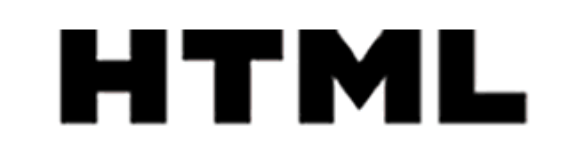

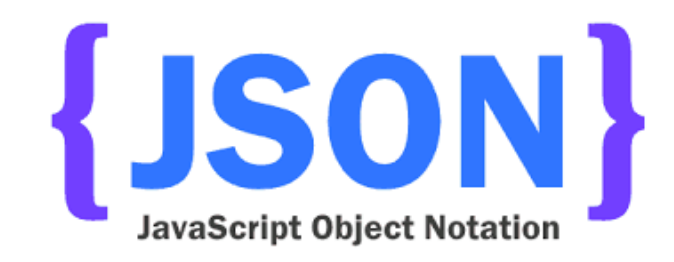

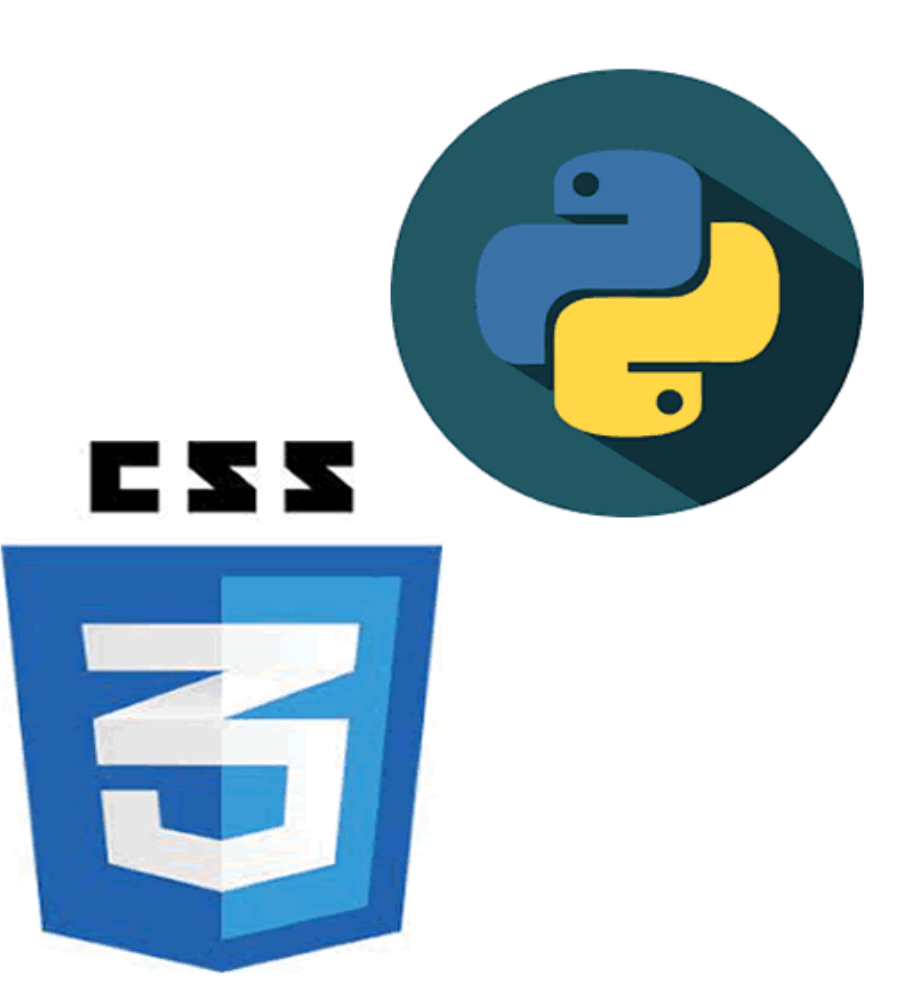

- AngularJS es un framework basado en JavaScript y desarrollado por Google.
- Facilita la infraestructura para construir aplicaciones web con la lógica incorporada en la parte del navegador, de manera sencilla.
- Reduce drásticamente la necesidad de manipular el DOM.
- Elimina los problemas de versiones de JavaScript.
- Reduce drásticamente la cantidad de código.
- Centra los esfuerzos en la lógica del programa, aislándola del etiquetado y facilitando las modificaciones.

- Para ello utiliza un sistema basado en MVC (Model View Controler).
- En la aplicación se identifican tres elementos esenciales:
	- El **modelo de datos** que determina el contenido en datos que le llegan a la aplicación.
	- La **vista** que es (parcialmente) la interfaz con lo que interactúa el usuario.
	- El **controlador** que es el que gobierna la lógica de la aplicación.

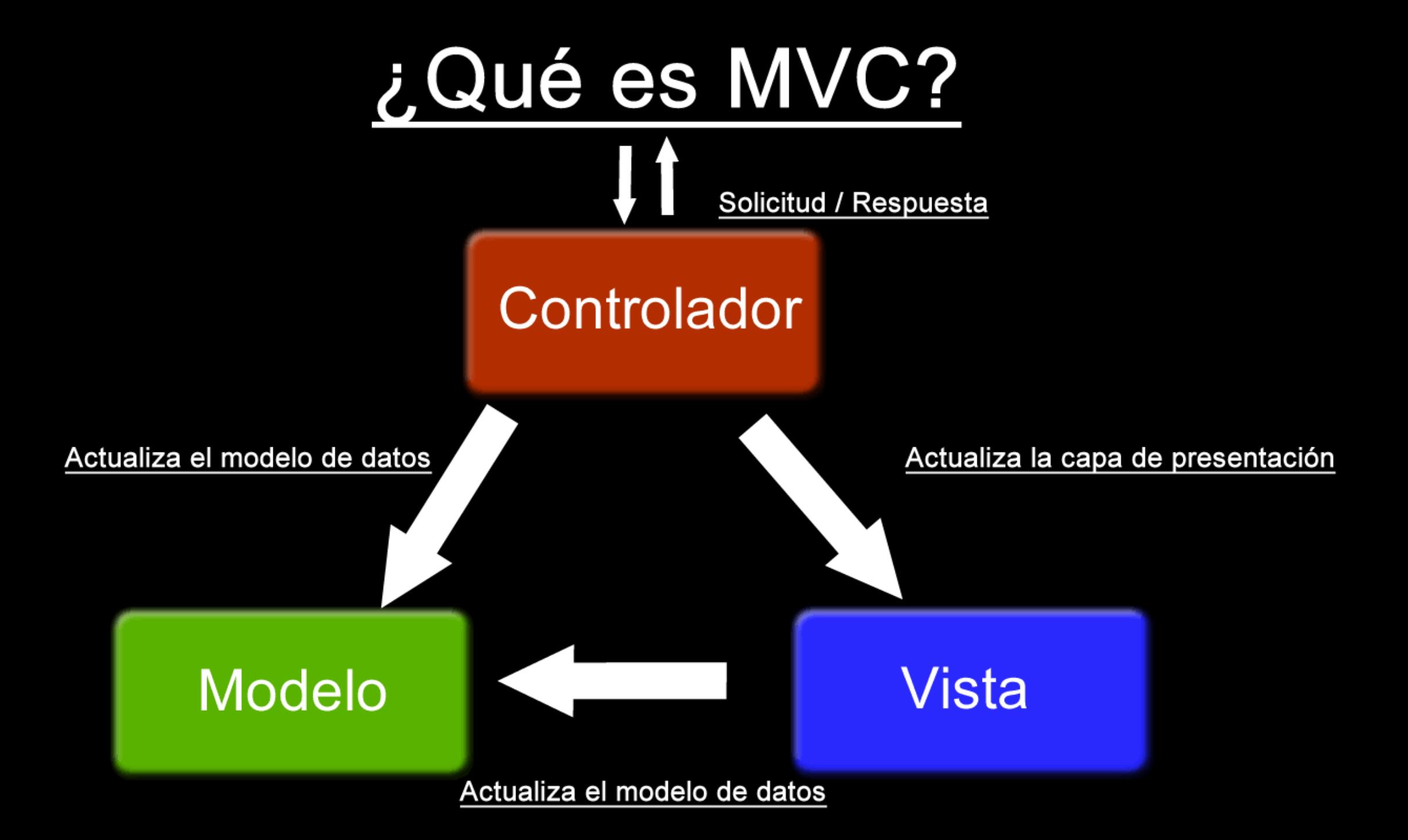

- En nuestro caso, el modelo de datos lo determina la carga de tres ficheros json:
	- Uno de bibliotecas.
	- Otro de titulaciones y asignaturas.
	- Y un último de configuración.
- Los tres se construyen a partir de la información con la que generábamos anteriormente la web, más la que introduce manualmente el operador:
	- Si va a separar la bibliografía por categorías (electrónica, convencional, etc.).
	- Si va a permitir la búsqueda por bibliotecas separadas.

grados.json: Bloc de notas

Archivo Edición Formato Ver Ayuda

```
\Box\times\overline{\phantom{0}}
```
 $\land$ 

```
"grados": [
"posicion": "",
"code": "",
"name": "::SELECCIONA UN GRADO::",
"longname": "",
"subjects": []
},
"posicion": "1",
"code": "G ADE",
"name": "Administraci\u00F3n y Direcci\u00F3n de Empresas",
"longname": "Administraci\u00F3n y Direcci\u00F3n de Empresas",
"subjects": [
        "posicion": "",
        "code": "",
        "longname": "",
        "name": "::SELECCIONA UNA ASIGNATURA::",
        "course": ""
        },
        "posicion": "-1",
        "code": "",
        "longname": "",
        "name": "PRIMER CURSO",
        "course": ""
        },
        "posicion": "2",
        "code": "65021059",
        "longname": "Contabilidad Financiera (65021059)",
        "name": "Contabilidad Financiera (65021059)",
        "course": "1"
        },
        "posicion": "3",
        "code": "65902015",
        "longname": "Econom\u00EDa Mundial (65902015)",
        "name": "Econom\u00EDa Mundial (65902015)",
        "course": "1"
```
- El resultado es una web más pequeña, fácilmente inteligible y modificable.
- Es escalable a cualquier institución, siempre que se generen adecuadamente los ficheros JSON que la app puede interpretar.
- Permite el testeo y la corrección de errores de forma mucho más sencilla.
- Para ello se facilita el software adecuado.

#### **UNED BIBLIOTECA**

Búsqueda de documentos de la bibliografía recomendada por titulaciones

Selecciona el tipo de documentos que deseas buscar:

● Bibliografía impresa y audiovisual

O Bibliografía electrónica

O Bibliografía en todos los formatos

Y el tipo de estudio para el que deseas buscar

● Curso de acceso  $\bigcirc$  Grados O Posgrados

Recuerda que tanto para poder conocer los plazos de préstamo como para acceder a texto completo a los documentos incluidos en la Bibliografía recomendada en formato electrónico es preciso que te hayas autenticado previamente en el Buscador de la Biblioteca

Ir a Buscador

En pausa

Otros marcadores

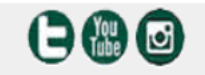

https://www2.uned.es/biblioteca/bibliografia Si necesitas ayuda, contáctanos.

# PERSPECTIVAS DE FUTURO

### **PERSPECTIVAS**

- Aspiramos a ir más allá, construyendo un nuevo portal actualizado a diario de manera automática, que muestre vía web a nuestras bibliotecas sus existencias en bibliografía recomendada, lo que tienen y lo que les falta y los préstamos realizados.
- Permitirá gestionar sus adquisiciones más fácilmente.
- Todo ello a partir de unas ligeras modificaciones que se realicen a partir del Excel que integra toda la bibliografía recomendada por los profesores y que se tomará como entrada en el sistema, junto con el correspondiente informe de Analytics.

# PERSPECTIVAS DE FUTURO

### **PERSPECTIVAS**

- El sistema también gestionará de manera automática las etiquetas de la 911, bien vía las Rest Apis de Alma o de forma preferente mediante la extracción de los registros desde Alma en formato XML, vía un perfil de publicación, su manipulación y su recarga.
- En este aspecto es esencial la seguridad, con la realización de copias de backup, controlando versiones de todos los registros modificados para evitar posibles errores y problemas.

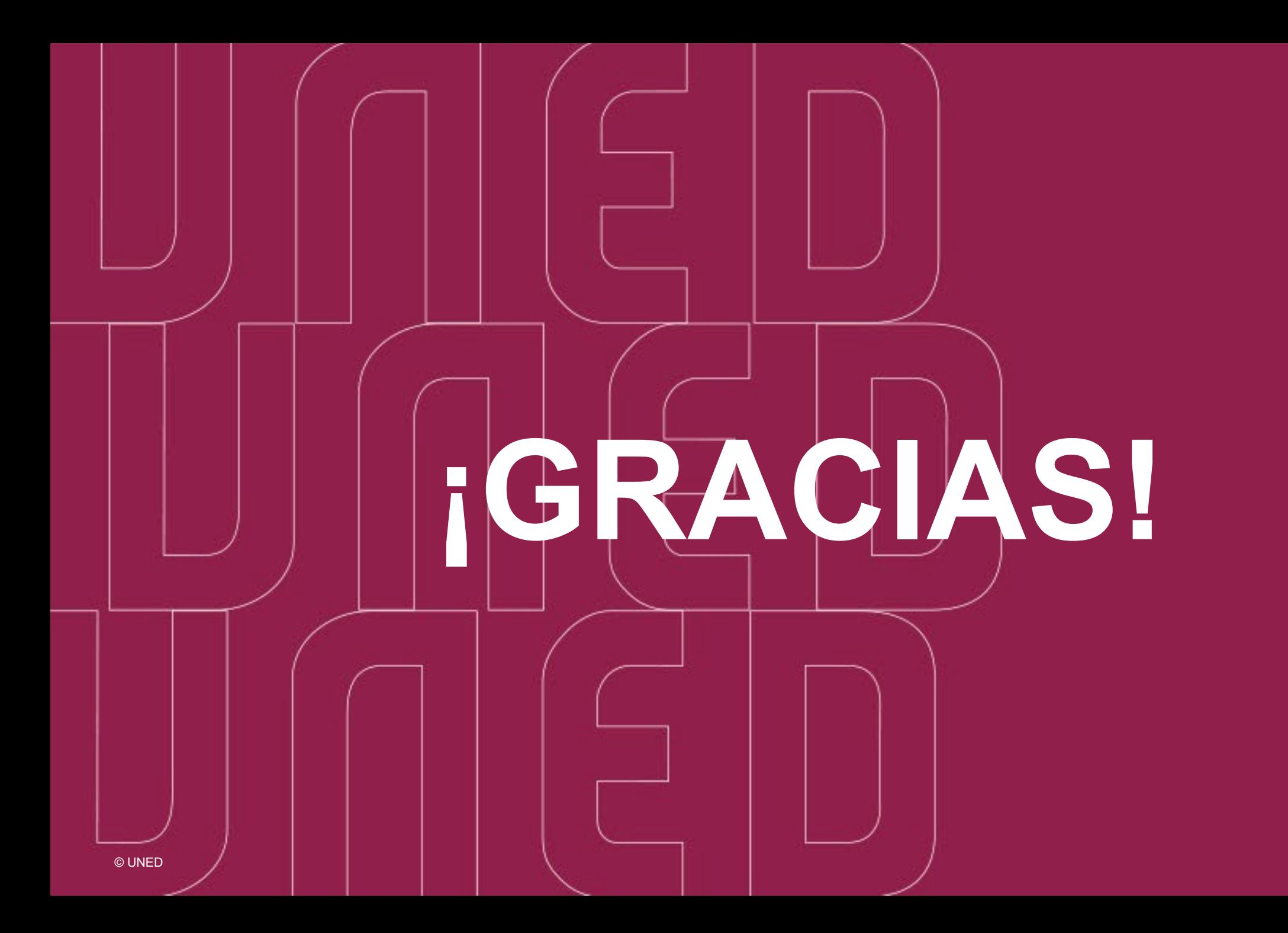

#### Hugo Contreras Navarro Jefe del Servicio de Sistemas de la Biblioteca UNED

hcontreras@pas.uned.es

**[https://www.uned.es/universidad/biblioteca.htm](https://www.uned.es/universidad/biblioteca.html) Lined.es if y o in @ RANTIN** 

**Biblioteca** 

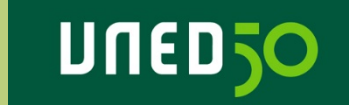